# **PyQudit**

*Release 1.0.1*

**Aarya Bodhankar**

**Jul 14, 2021**

# **INDEX**

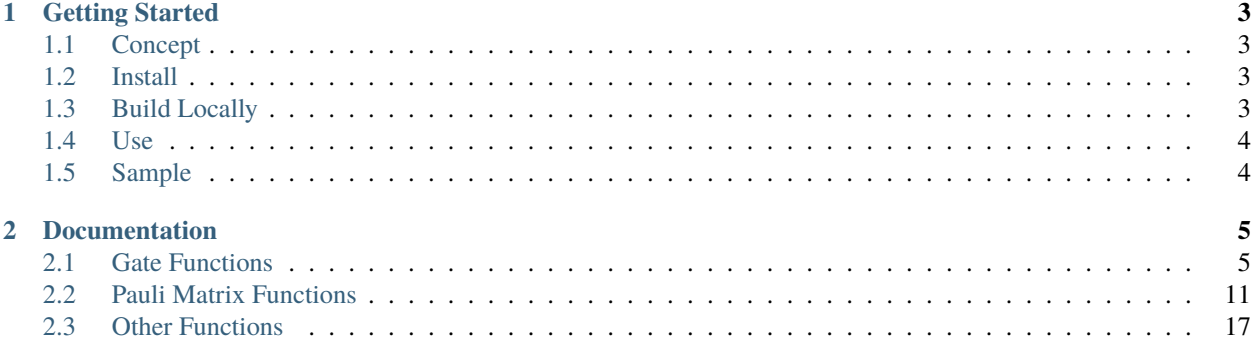

PyQudit is a Python package for using generalised and universal versions of quantum gates, in N-dimensions. Enables building simple quantum circuit simulations on qudit logic using higher dimensional gates.

## **CHAPTER**

# **GETTING STARTED**

# <span id="page-6-1"></span><span id="page-6-0"></span>**1.1 Concept**

Mainstream QuantumComputing uses qubits which operate in a two dimensional Hilber space. Qudits are their higher dimensional equivalents with better informaiton density and potential for higher efficiency. PyQudit includes the qudit versions of fundamental quantum gates, useable over any dimension\* as specified by the user. It can be used to understand the behaviour of qudit gates as also to build higher dimensional circuits for experimentation.

\*refer gate functions

# <span id="page-6-2"></span>**1.2 Install**

The latest stable version of PyQudit is available on PyPI and can be installed with pip. It is recommeded to install in your quantum computing python environment, alongside existing packages.

pip install pyqudit

# <span id="page-6-3"></span>**1.3 Build Locally**

Alternatively, you can build the package wheel from source and then install it via pip.

```
pip3 install --upgrade pip
pip3 install --upgrade setuptools
git clone https://github.com/Ordoptimus/pyqudit.git
cd pyqudit
python3 setup.py bdist_wheel
```
Replace [version] with the latest version as seen in the wheel file in /bdist\_wheel

```
pip3 install dist/pyqudit-[version]-py3-none-any.whl
```
# <span id="page-7-0"></span>**1.4 Use**

import pyqudit.qudit as pq

Use dir(pq) to show all package methods.

# <span id="page-7-1"></span>**1.5 Sample**

```
>>> import pyqudit.qudit as pq
>>> d = int(input('Enter Dimensions: '))
Enter Dimensions: 3
>>> print("\n---CX's Pauli Matrix---")
>>> print(pq.CXd_pauli(d))
---CX's Pauli Matrix---
[[1 0 0 0 0 0 0 0 0]
[0 1 0 0 0 0 0 0 0]
[0 0 1 0 0 0 0 0 0]
[0 0 0 0 0 1 0 0 0]
[0 0 0 1 0 0 0 0 0]
 [0 0 0 0 1 0 0 0 0]
 [0 0 0 0 0 0 0 1 0]
[0 0 0 0 0 0 0 0 1]
 [0 0 0 0 0 0 1 0 0]]
```
#### **CHAPTER**

**TWO**

# **DOCUMENTATION**

<span id="page-8-0"></span>Refer the [official documentation](https://pyqudit.readthedocs.io) for detailed examples and syntax.

# <span id="page-8-1"></span>**2.1 Gate Functions**

All the gate functions available in PyQudit are documented here with examples. Since all gates are generalised implementations, the user needs to provide the dimension through the parameter d. Unless specified otherwise, all qudit parameters are in the Ket form. If number of qudits is not specified, the gates are single-qudit ones.

```
Table of Contents
   • CX gate
       – CXd_dis
       – CXd
       – CXd_cstm
   • CX-Drag Gate
       – CXDrag_dis
       – CXDrag
   • GXOR Gate
       – GXOR_dis
       – GXOR
   • SWAP Gate
       – SWAPd
   • Hadamard Gate
       – Hd_dis
       – Hd
   • CZ Gate
       – CZd
   • X Gate
       – Xd
```
• *[Y Gate](#page-13-0)* **–** *[Yd](#page-13-1)* • *[Z Gate](#page-13-2)* **–** *[Zd](#page-13-3)* • *[Toffoli Gate](#page-13-4)* **–** *[Toffolid](#page-13-5)*

## <span id="page-9-0"></span>**2.1.1 CX gate**

The functions for the two-qudit CX (CNOT) gate implementations. The CX gate is a fundamental gate of both qubit and qudit logics and essential for most kinds of qudit manipulations.

#### <span id="page-9-1"></span>**CXd\_dis**

CXd\_dis(d,qudit1,qudit2)

Generalised CX (CNOT) Gate.

```
\gg CXd_dis(4,[0,1,0,0],[1,0,0,0])
[0,1,0,0]
```
Operates in Ket form. If working with decimal values, use convKet(d,qt) to convert each qudit value to Ket.

#### <span id="page-9-2"></span>**CXd**

CXd(d,state)

Standard formulaic implementation of generalised CX, applicable for superposed states. Works using the state matrix form, which can be obtained using the stateMat(d,qudit1,qudit2) function.

```
>>> statematrix = stateMat(4, [0, 1, 0, 0], [1, 0, 0, 0])>>> CXd(4,statematrix)
array([0, 0, 0, 0, 0, 1, 0, 0, 0, 0, 0, 0, 0, 0, 0, 0])
```
#### <span id="page-9-3"></span>**CXd\_cstm**

```
CXd_cstm(d,statematrix)
```
Custom, more efficient formulaic implementation of CX with same capabilities as CXd. Recommended for logic involving lower dimensions. Also involves state matrix form.

```
>>> statematrix = stateMat(4, [0, 1, 0, 0], [1, 0, 0, 0])>>> CXd_cstm(4,statematrix)
[0.0, 0.0, 0.0, 0.0, 0.0, 1.0, 0.0, 0.0, 0.0, 0.0, 0.0, 0.0, 0.0, 0.0, 0.0, 0.0]
```
# <span id="page-10-0"></span>**2.1.2 CX-Drag Gate**

The functions for the two-qudit CX-Drag gate. The CX-Drag gate is an inverse of the CX gate and is required in qudit logic to make compound gates and emulate some aspects of qubit gates.

#### <span id="page-10-1"></span>**CXDrag\_dis**

```
CXDrag_dis(d,qudit1,qudit2)
```
Generalised CX Drag Gate not applicable for superposed states. Formulaic implementation.

>>> CXDrag\_dis(4,[0,0,1,0],[1,0,0,0])  $[0, 0, 0, 1]$ 

#### <span id="page-10-2"></span>**CXDrag**

```
CXDrag(d,statematrix)
```
Generalised CX Drag Gate applicable for superposed states. Uses a state matrix of the two qudits, instead of their Ket forms. Handles superposition well.

```
>>> statematrix = stateMat(4, [0, 1, 0, 0], [1, 0, 0, 0])>>> CXDrag(4,statematrix)
array([0, 0, 0, 0, 0, 0, 0, 1, 0, 0, 0, 0, 0, 0, 0, 0])
```
# <span id="page-10-3"></span>**2.1.3 GXOR Gate**

The various functions for the two-qudit GXOR gate, which is used to achieve logic for other gates, such as SWAP or the Hermetian CX.

#### <span id="page-10-4"></span>**GXOR\_dis**

GXOR\_dis(d,qudit,qudit2)

Generalised GXOR gate not applicablefor superposed states. Formulaic implementation.

>>> GXOR\_dis(4,[0,1,0,0],[1,0,0,0]) [0,1,0,0]

#### <span id="page-11-0"></span>**GXOR**

GXOR(d,statematrix)

Generalised implementation of the GXOR gate, applicable for superposed states. Uses the state matrix form of two qudits.

```
>>> statematrix = stateMat(4, [0, 1, 0, 0], [1, 0, 0, 0])>>> GXOR(4,statematrix)
array([0, 0, 0, 0, 0, 1, 0, 0, 0, 0, 0, 0, 0, 0, 0, 0])
```
# <span id="page-11-1"></span>**2.1.4 SWAP Gate**

The functions of the two-qudit SWAP gate, used to swap the states of two qudits, akin to its qubit equivalent. It is a compound gate, with CX, CXDrag, and GXOR as its constituents.

#### <span id="page-11-2"></span>**SWAPd**

SWAPd(d,qudit1,qudit2)

Generalised swap gate implementation not applicable for superposition.

```
\gg SWAPd(4, [0, 1, 0, 0], [1, 0, 0, 0])
([1, 0, 0, 0], [0, 1, 0, 0])
```
## <span id="page-11-3"></span>**2.1.5 Hadamard Gate**

The functions of the Hadamard gate, one of the fundamental and crucial gates of quantum logic used to carry out superposition.

#### <span id="page-11-4"></span>**Hd\_dis**

Hd\_dis(d,qudit)

Generalised implementation for all dimensions. Can't handle superposed states.

```
>>> Hd_dis(4,[0,1,0,0])
array([ 5.00000000e-01+0.00000000e+00j, 1.63397448e-07+5.00000000e-01j,
       -5.00000000e-01+3.26794897e-07j, -4.90192345e-07-5.00000000e-01j])
```
#### <span id="page-12-0"></span>**Hd**

Hd(d,qudit)

Generalised implementation for  $2^n$  dimensions. Handles superposed states.

```
>>> Hd(4,[0,1,0,0])
array([ 0.5, -0.5, 0.5, -0.5])
```
## <span id="page-12-1"></span>**2.1.6 CZ Gate**

The functions for the two-qudit CZ gate. This is a compound gate, with the Hadamard gate and CX gate as its constituents. CZ inherits Hadamard's superposition conditions.

#### <span id="page-12-2"></span>**CZd**

CZd(d,statematrix)

Generalised implementation for  $2<sup>n</sup>$  dimensions. Handles superposed states.

```
>>> statematrix = stateMat(4, [0, 1, 0, 0], [1, 0, 0, 0])>>> CZd(4,statematrix)
array([0., 0., 0., 0., 1., 0., 0., 0., 0., 0., 0., 0., 0., 0., 0., 0.])
```
## <span id="page-12-3"></span>**2.1.7 X Gate**

The functions for the X gate. This gate works similar to the NOT gate in classical logic, except on multiple dimensions.

#### <span id="page-12-4"></span>**Xd**

Xd(d,qudit)

Generalised implementation of the X gate, applicable for all dimensions. Supports superposed states.

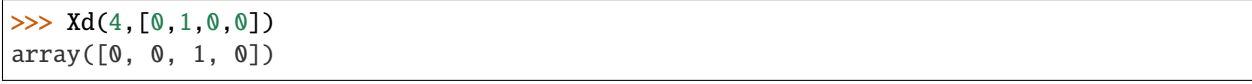

# <span id="page-13-0"></span>**2.1.8 Y Gate**

The functions for Y gate. It is a phase-change gate like its qubit equivalent, but for multiple dimensions.

#### <span id="page-13-1"></span>**Yd**

Yd(d,qudit)

Generalised implementation of the Y gate, applicable for all dimensions. Supports superposed states.

```
\gg \text{Yd}(4, [0, 1, 0, 0])array([ 0.+0.00000000e+00j, 0.+0.00000000e+00j, -1.+3.26794897e-07j,0.+0.00000000e+00j])
```
# <span id="page-13-2"></span>**2.1.9 Z Gate**

The functions for Z gate. It is also a phase-change gate like its qubit equivalent, but for multiple dimensions.

#### <span id="page-13-3"></span>**Zd**

Zd(d,qudit)

Generalised implementation of the Z gate, applicable for all dimensions. Supports superposed states.

```
\gg Zd(4,[0,1,0,0])array([0.00000000e+00+0.j, 3.26794897e-07+1.j, 0.00000000e+00+0.j,
       0.00000000e+00+0.j])
```
# <span id="page-13-4"></span>**2.1.10 Toffoli Gate**

The functions for the three-qudit Toffoli or CCNOT gate. This is another fundamental gate useful in delaing with multiple qudits.

#### <span id="page-13-5"></span>**Toffolid**

Toffolid(d,qudit1,qudit2,qudit3)

Generalised implementation of the Toffoli gate, applicable for all dimensions. Supports superposed states.

>>> Toffolid(4,[0,1,0,0],[1,0,0,0],[0,0,0,0]) array([0, 0, 0, 0, 0, 0, 0, 0, 0, 0, 0, 0, 0, 0, 0, 0, 0, 0, 0, 0, 0, 0, 0, 0, 0, 0, 0, 0, 0, 0, 0, 0, 0, 0, 0, 0, 0, 0, 0, 0, 0, 0, 0, 0, 0, 0, 0, 0, 0, 0, 0, 0, 0, 0, 0, 0, 0, 0, 0, 0, 0, 0, 0, 0])

# <span id="page-14-0"></span>**2.2 Pauli Matrix Functions**

Aside from the generalised qudit gates, PyQudit also includes functions which output the gate matrices. These matrices are useful in understanding the logic and mathematics behind a gate, as also in using them for building circuits. Parallelly, circuits and gates requiring superposition make direct use of these matrix functions. States ofthe qubit gates are represented by their Pauli Matrices, and the similarity of higher dimensionality matrices coupled with a lack of a different name meant our matrix functions are also termed as Pauli Matrices.

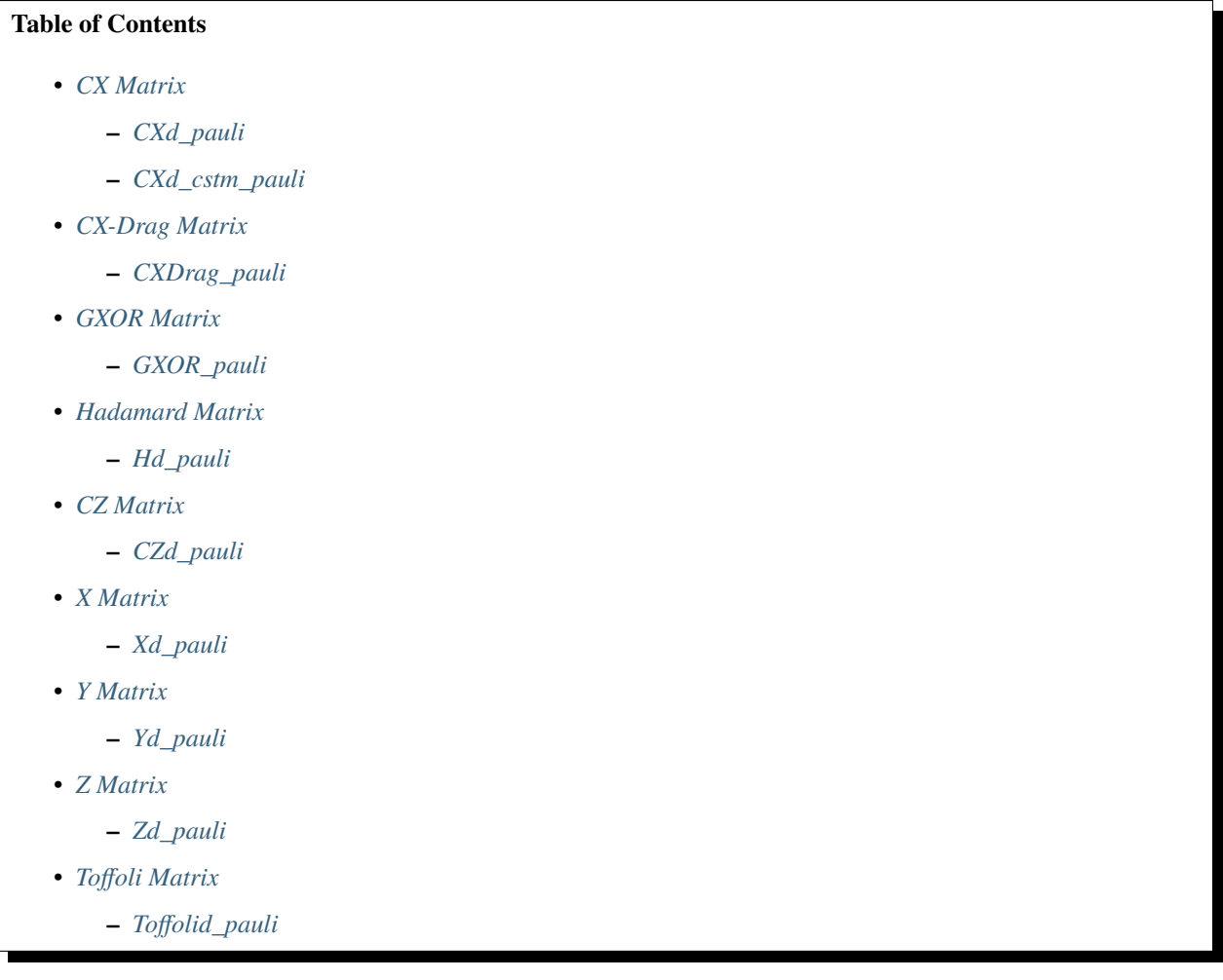

# <span id="page-15-0"></span>**2.2.1 CX Matrix**

The functions for matrix representations of the various implementations of the CX gate.

#### <span id="page-15-1"></span>**CXd\_pauli**

CXd\_pauli(d)

Matrix representation of the formulaic version of the CX gate. More efficient on smaller dimensions.

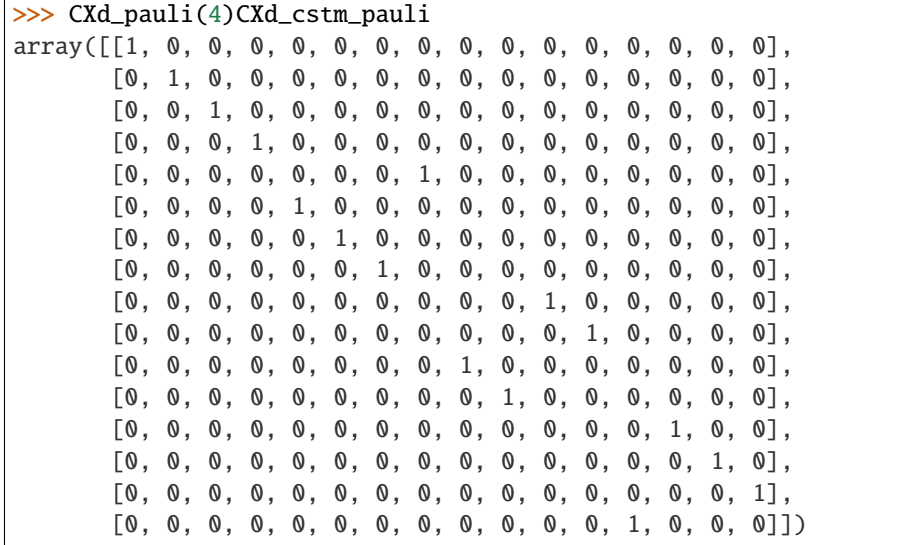

#### <span id="page-15-2"></span>**CXd\_cstm\_pauli**

CXd\_cstm\_pauli(d)

Matrix representation of the custom implementation of the CX gate. More efficient on higher dimensions.

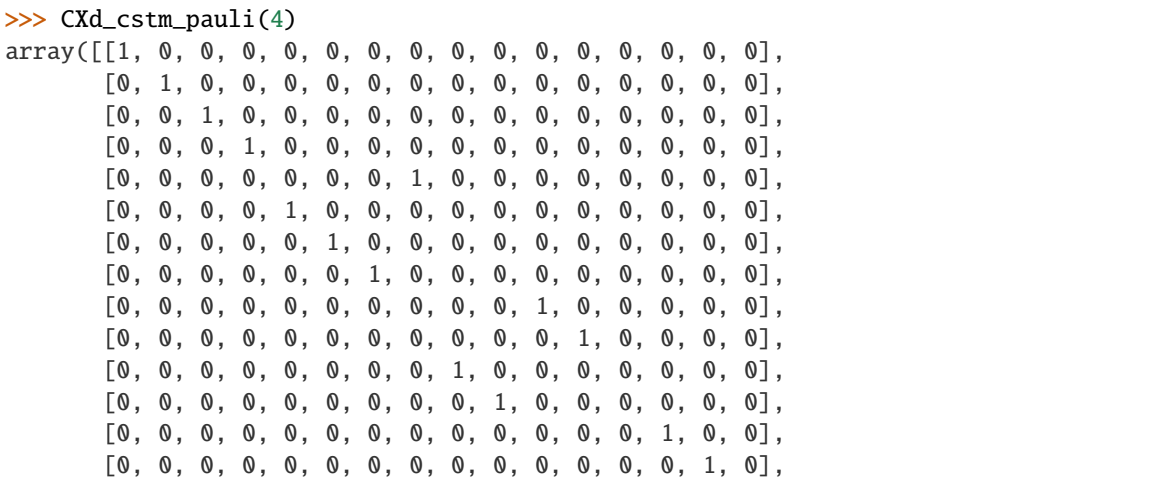

(continues on next page)

(continued from previous page)

[0, 0, 0, 0, 0, 0, 0, 0, 0, 0, 0, 0, 0, 0, 0, 1],  $[0, 0, 0, 0, 0, 0, 0, 0, 0, 0, 0, 0, 0, 1, 0, 0, 0$ ]]

## <span id="page-16-0"></span>**2.2.2 CX-Drag Matrix**

The functions for the matrix representations of the CX-Drag gate.

#### <span id="page-16-1"></span>**CXDrag\_pauli**

CXDrag\_pauli(d)

Matrix representation of the CX-Drag gate, common for both implementations.

```
>>> CXDrag_pauli(4)
array([[1, 0, 0, 0, 0, 0, 0, 0, 0, 0, 0, 0, 0, 0, 0, 0],
       [0, 1, 0, 0, 0, 0, 0, 0, 0, 0, 0, 0, 0, 0, 0, 0],
       [0, 0, 1, 0, 0, 0, 0, 0, 0, 0, 0, 0, 0, 0, 0, 0],
       [0, 0, 0, 1, 0, 0, 0, 0, 0, 0, 0, 0, 0, 0, 0, 0],
       [0, 0, 0, 0, 0, 1, 0, 0, 0, 0, 0, 0, 0, 0, 0, 0][0, 0, 0, 0, 0, 0, 1, 0, 0, 0, 0, 0, 0, 0, 0, 0],
       [0, 0, 0, 0, 0, 0, 0, 1, 0, 0, 0, 0, 0, 0, 0, 0],
       [0, 0, 0, 0, 1, 0, 0, 0, 0, 0, 0, 0, 0, 0, 0, 0],
       [0, 0, 0, 0, 0, 0, 0, 0, 0, 0, 0, 1, 0, 0, 0, 0, 0],[0, 0, 0, 0, 0, 0, 0, 0, 0, 0, 0, 0, 1, 0, 0, 0, 0],[0, 0, 0, 0, 0, 0, 0, 0, 1, 0, 0, 0, 0, 0, 0, 0],
       [0, 0, 0, 0, 0, 0, 0, 0, 0, 0, 1, 0, 0, 0, 0, 0, 0][0, 0, 0, 0, 0, 0, 0, 0, 0, 0, 0, 0, 0, 0, 0, 1],
       [0, 0, 0, 0, 0, 0, 0, 0, 0, 0, 0, 0, 0, 1, 0, 0, 0],[0, 0, 0, 0, 0, 0, 0, 0, 0, 0, 0, 0, 0, 1, 0, 0],
       [0, 0, 0, 0, 0, 0, 0, 0, 0, 0, 0, 0, 0, 0, 1, 0]])
```
## <span id="page-16-2"></span>**2.2.3 GXOR Matrix**

The functions for the matrix representations of the GXOR gate.

#### <span id="page-16-3"></span>**GXOR\_pauli**

GXOR\_pauli(d)

Matrix representation of the GXOR gate, common for both implementations.

>>> GXOR\_pauli(4) array([[1, 0, 0, 0, 0, 0, 0, 0, 0, 0, 0, 0, 0, 0, 0, 0],  $[0, 0, 0, 1, 0, 0, 0, 0, 0, 0, 0, 0, 0, 0, 0, 0]$ [0, 0, 1, 0, 0, 0, 0, 0, 0, 0, 0, 0, 0, 0, 0, 0], [0, 1, 0, 0, 0, 0, 0, 0, 0, 0, 0, 0, 0, 0, 0, 0],

(continues on next page)

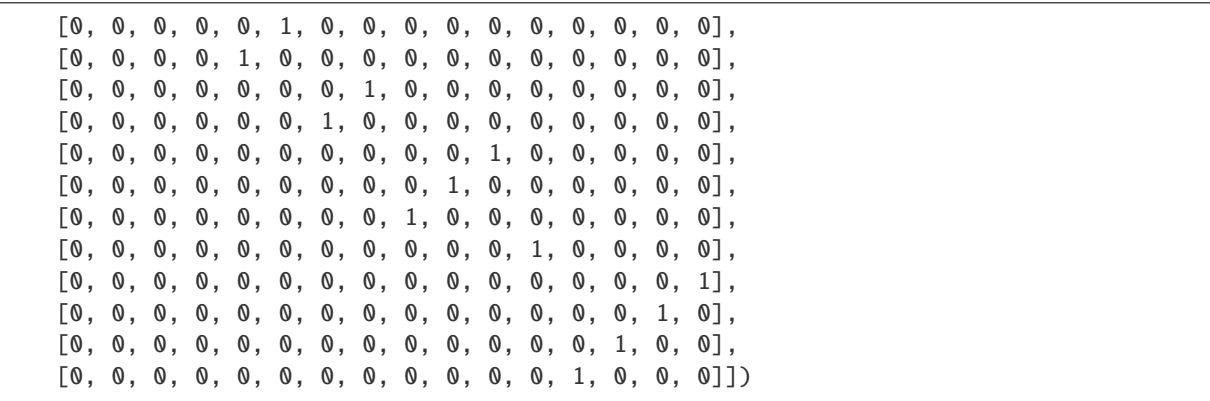

# <span id="page-17-0"></span>**2.2.4 Hadamard Matrix**

The functions for the marix representations of the Hadamard gate. These matrices are expecially useful for understanding and working with superposition.

#### <span id="page-17-1"></span>**Hd\_pauli**

Hd\_pauli(d)

Matrix representation of the Hadamard gate, common for both implementations.

```
\gg Hd_pauli(4)
array([[ 0.5, 0.5, 0.5, 0.5],
      [0.5, -0.5, 0.5, -0.5],[0.5, 0.5, -0.5, -0.5],[0.5, -0.5, -0.5, 0.5]]
```
## <span id="page-17-2"></span>**2.2.5 CZ Matrix**

The functions for the matrix representations of the CZ gate.

#### <span id="page-17-3"></span>**CZd\_pauli**

CZd\_pauli(d)

Matrix representation of the CZ gate implementation.

```
>>> pq.CZd_pauli(4)
array([[ 1., 0., 0., 0., 0., 0., 0., 0., 0., 0., 0., 0., 0.,
             0., 0., 0.],
          [ 0., 1., 0., 0., 0., 0., 0., 0., 0., 0., 0., 0., 0.,
             0., 0., 0.],
          [0.000, 0.000, 0.000, 0.000, 0.000, 0.000, 0.000, 0.000, 0.000, 0.000, 0.000, 0.000, 0.000, 0.000, 0.000, 0.000, 0.000, 0.000, 0.000, 0.000, 0.000, 0.000, 0.000, 0.000, 0.000, 0.000, 0.000, 0.000, 0.000, 0.000, 0.000, 0.
```
(continues on next page)

(continued from previous page)

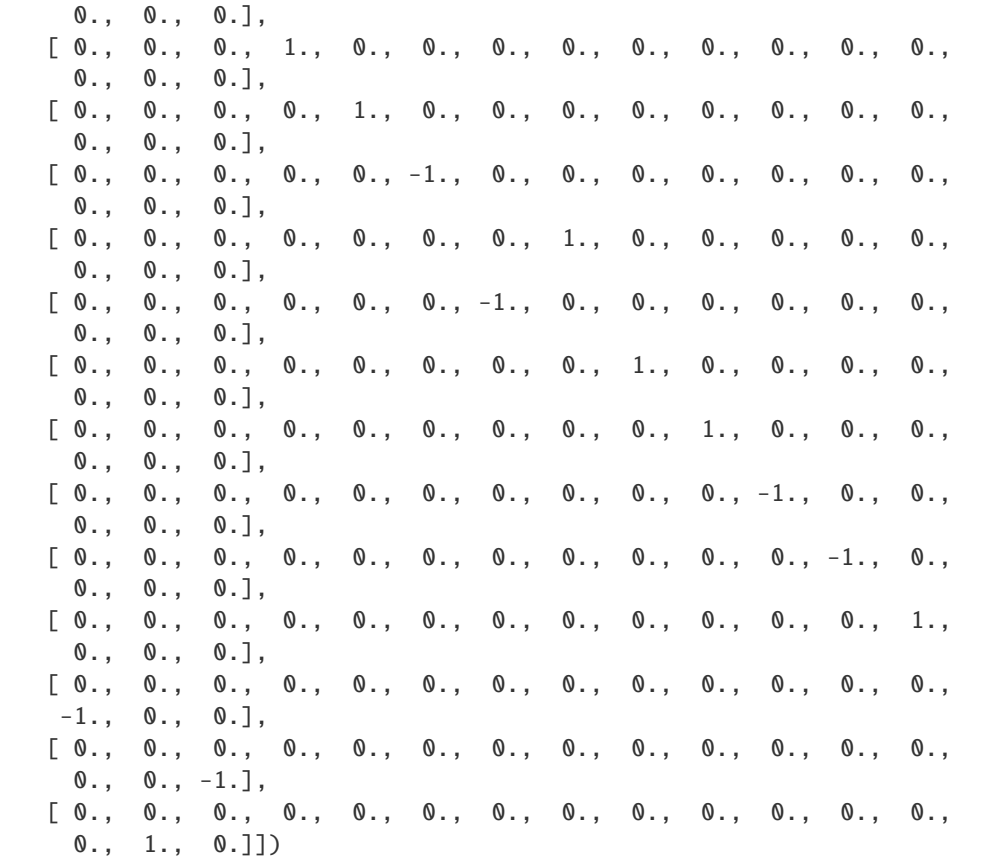

# <span id="page-18-0"></span>**2.2.6 X Matrix**

The functions for the matrix representations of the X gate.

#### <span id="page-18-1"></span>**Xd\_pauli**

Xd\_pauli(d)

Matrix representation of the X gate implementation.

```
>>> Xd_pauli(4)
array([[0, 0, 0, 1],
      [1, 0, 0, 0],
      [0, 1, 0, 0],[0, 0, 1, 0]]
```
# <span id="page-19-0"></span>**2.2.7 Y Matrix**

The functions for the matrix representations of the Y gate.

#### <span id="page-19-1"></span>**Yd\_pauli**

Yd\_pauli(d)

Matrix representation of the Y gate implementation.

```
>>> Yd_pauli(4)
array([[ 0.00000000e+00+0.00000000e+00j, 0.00000000e+00+0.00000000e+00j,
        0.00000000e+00+0.00000000e+00j, 1.00000000e+00-9.80384690e-07j],
       [ 0.00000000e+00+1.00000000e+00j, 0.00000000e+00+0.00000000e+00j,
        0.00000000e+00+0.00000000e+00j, 0.00000000e+00+0.0000000e+00j,[ 0.00000000e+00+0.00000000e+00j, -1.00000000e+00+3.26794897e-07j,
        0.00000000e+00+0.00000000e+00j, 0.00000000e+00+0.0000000e+00j,[ 0.00000000e+00+0.00000000e+00j, 0.00000000e+00+0.00000000e+00j,
       -6.53589793e-07-1.00000000e+00j, 0.00000000e+00+0.00000000e+00j]])
```
# <span id="page-19-2"></span>**2.2.8 Z Matrix**

The functions for the matrix representations of the Z gate.

#### <span id="page-19-3"></span>**Zd\_pauli**

Zd\_pauli(d)

Matrix representation of the Z gate implementation.

```
>>> Zd_pauli(4)
array([1.000000000e+00+0.00000000e+00j, 0.00000000e+00+0.00000000e+00j,0.00000000e+00+0.00000000e+00j, 0.00000000e+00+0.0000000e+00j,[0.00000000e+00+0.00000000e+00], 3.26794897e-07+1.00000000e+00j,
        0.00000000e+00+0.00000000e+00j, 0.00000000e+00+0.00000000e+00j],
       [0.00000000e+00+0.00000000e+00j, 0.00000000e+00+0.00000000e+00j,-1.00000000e+00+6.53589793e-07j, 0.00000000e+00+0.00000000e+00j],
       [ 0.00000000e+00+0.00000000e+00j, 0.00000000e+00+0.00000000e+00j,
        0.00000000e+00+0.00000000e+00j, -9.80384690e-07-1.00000000e+00j]])
```
## <span id="page-20-1"></span>**2.2.9 Toffoli Matrix**

The functions for the matrix representations of the Toffoli gate.

#### <span id="page-20-2"></span>**Toffolid\_pauli**

```
Toffolid_pauli(d)
```
Matrix representations of the Toffoli gate implementation.

```
>>> Toffolid_pauli(4)
array([[1, 0, 0, ..., 0, 0, 0],
       [0, 1, 0, \ldots, 0, 0, 0],[0, 0, 1, \ldots, 0, 0, 0],...,
       [0, 0, 0, \ldots, 0, 0, 0],[0, 0, 0, \ldots, 1, 0, 0],[0, 0, 0, \ldots, 0, 1, 0]]
```
# <span id="page-20-0"></span>**2.3 Other Functions**

These functions serve as utilities that help the user with activities such as conversions and tensor products. They are used within and in tandem with the gate and matrix functions.

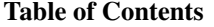

- *[Convert2Ket](#page-20-3)*
- *[Convert2Decimal](#page-21-0)*
- *[StateMatrix](#page-21-1)*
- *[IdentityTensorProduct](#page-21-2)*

## <span id="page-20-3"></span>**2.3.1 Convert2Ket**

convKet(d,decimal\_qudit)

A function which enables qudit conversion from decimal form to ket form.

```
>>> convKet(4,1)
[0, 1, 0, 0]
```
# <span id="page-21-0"></span>**2.3.2 Convert2Decimal**

convDec(d,ket\_qudit)

A function which enables qudit conversion from ket form to decimal form.

```
>>> pq.convDec(4,[0,1,0,0])
1
```
# <span id="page-21-1"></span>**2.3.3 StateMatrix**

stateMat(d,qudit1,qudit2)

A function which facilitates conversion of the states of two qudits in Ket form to a state matrix.

```
>>> stateMat(4,[0,1,0,0],[1,0,0,0])
[0, 0, 0, 0, 1, 0, 0, 0, 0, 0, 0, 0, 0, 0, 0, 0]
```
# <span id="page-21-2"></span>**2.3.4 IdentityTensorProduct**

tensorIGt(d,gate\_symbol)

A function to output the tensor product of an identity matrix with either of Hadamard (H), X, or Z gates.

```
>>> tensorIGt(2,'H')
array([0.70710678, 0.70710678, 0. , 0. ],
    [0.70710678, -0.70710678, 0., 0. ],
    [0., 0. , 0.70710678, 0.70710678],
     [0., 0. , 0.70710678, -0.70710678]])
```